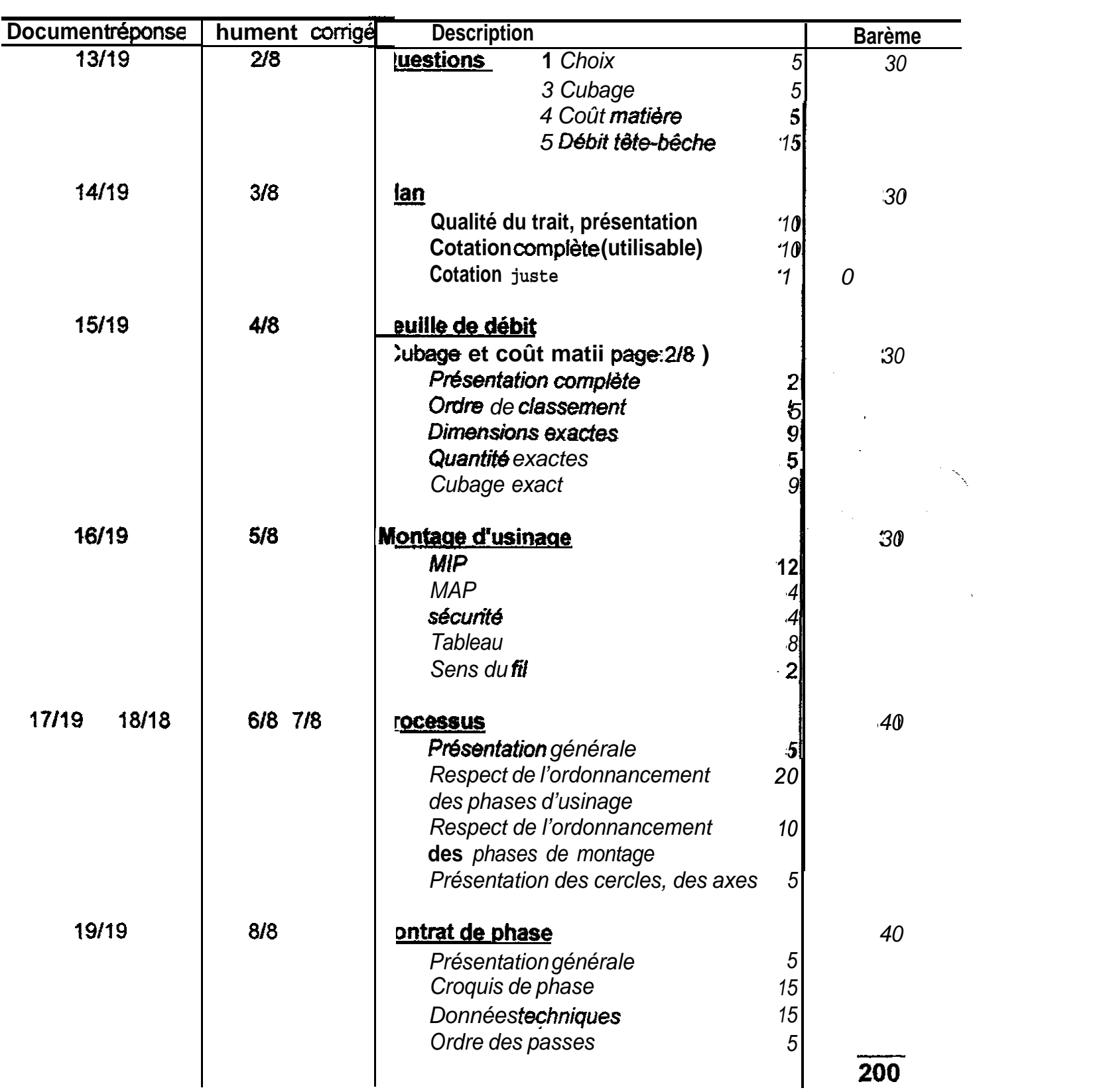

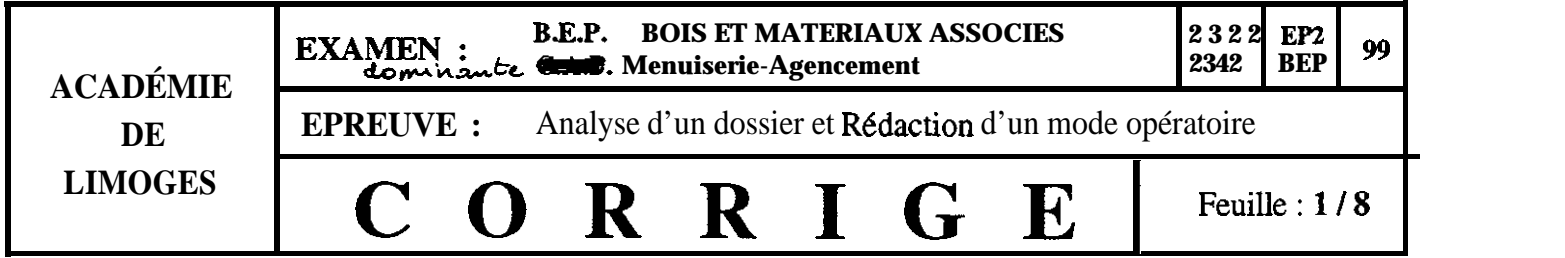

## **DOCUMENT REPONSE**

1°): <u>AVODINE le bois prient d'algique, il corressmond aux</u>  $30: 0.232 m^3 \times 1.4 - 0.324 m^3 (1000)$  $0, 223 m^{2} \times 1, 4 = 0,312 m^{3} (2^{\circ} \text{Solution})$  $/05$ 40):  $0.324 \times 5500 = 1782 F$  HT  $(1045)$ turion).  $0,312 \times 5500 = 1716 FHT(2^{\circ} 50/470n)$  $105$  $\times$  1/206 = 206950 50): Débit des pieds ? nor 2 (mis Lête-Dêche)  $/15$ 

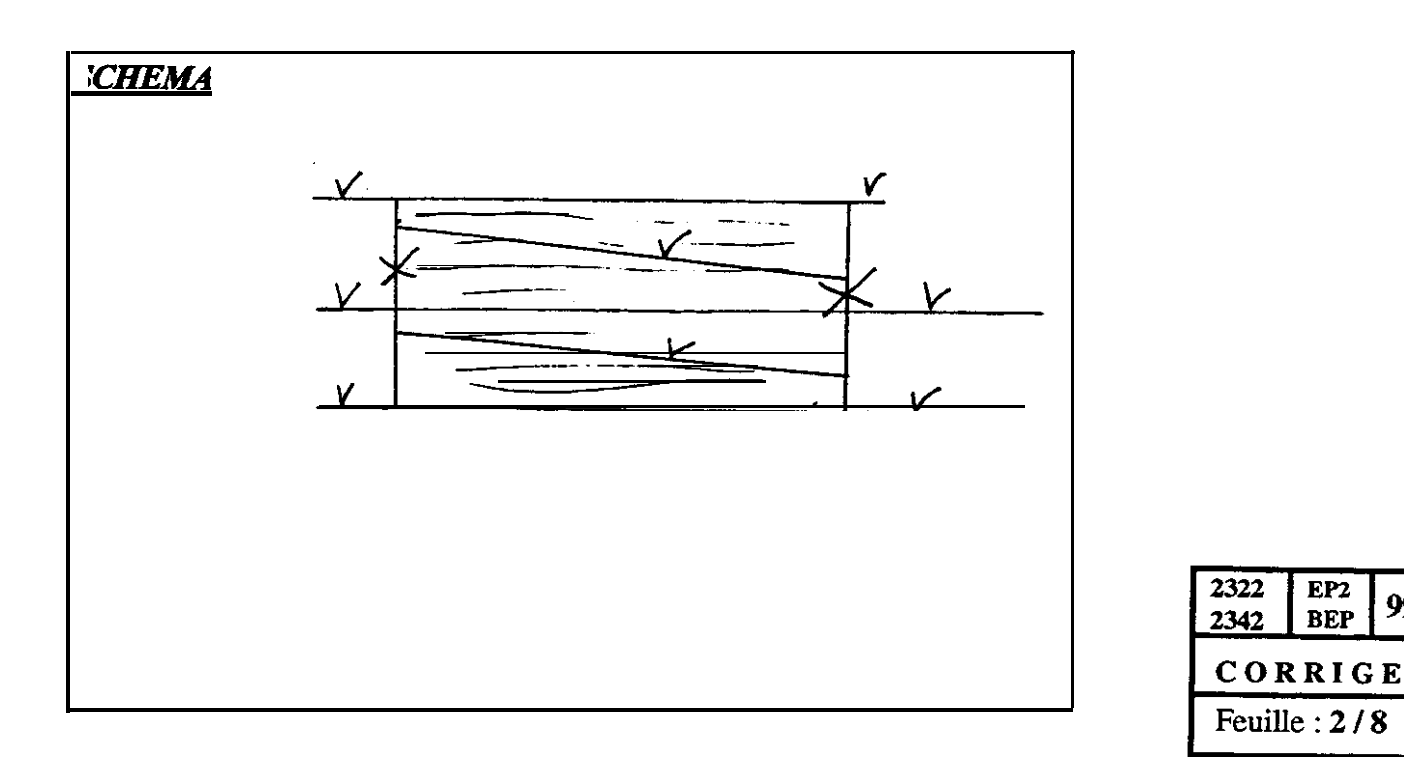

 $EP2$ 

**BEP** 

99

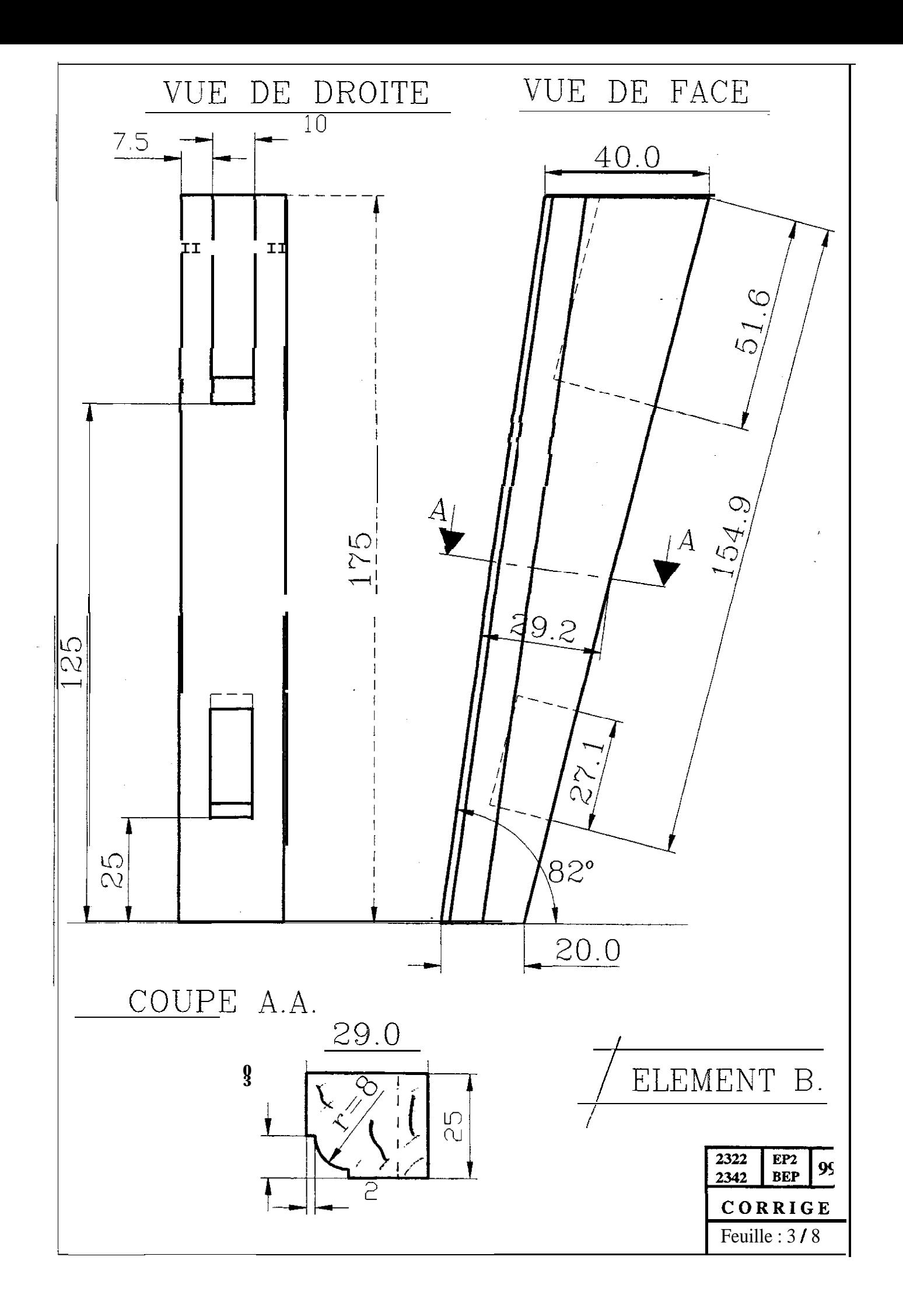

## FEUILLE DE DEBIT

DOSSIER  $N^{\bullet}$ <sub>---</sub>

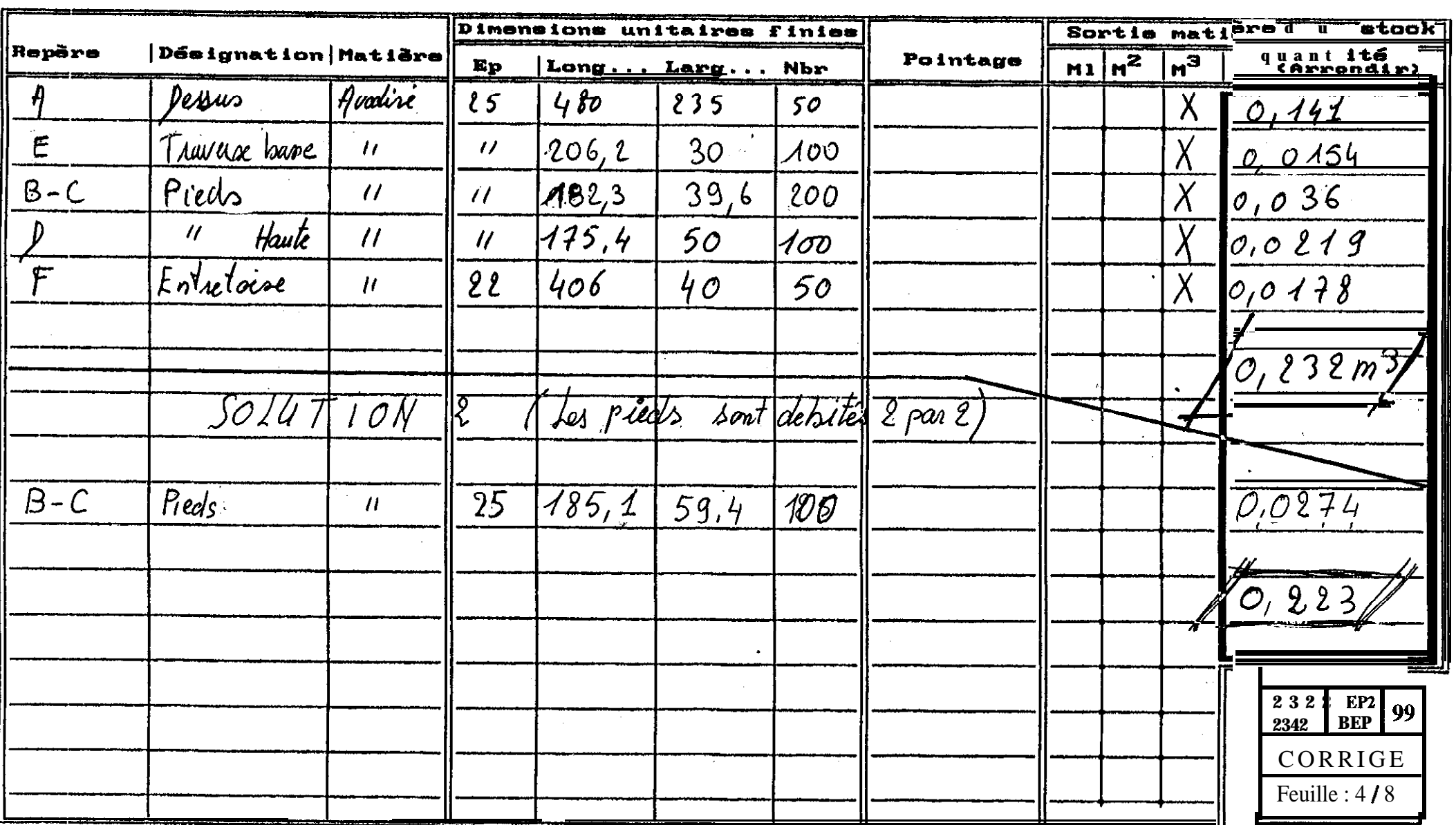

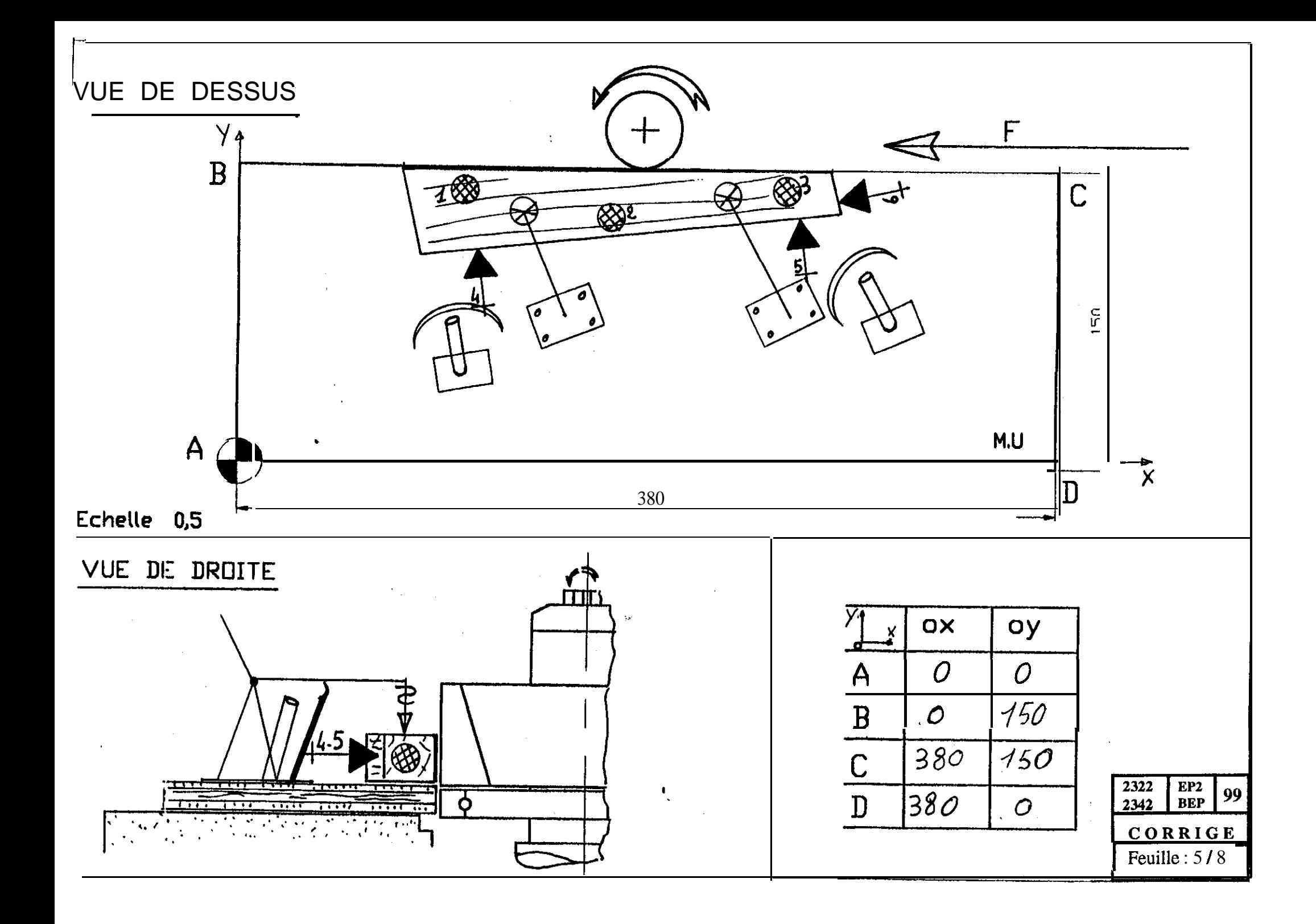

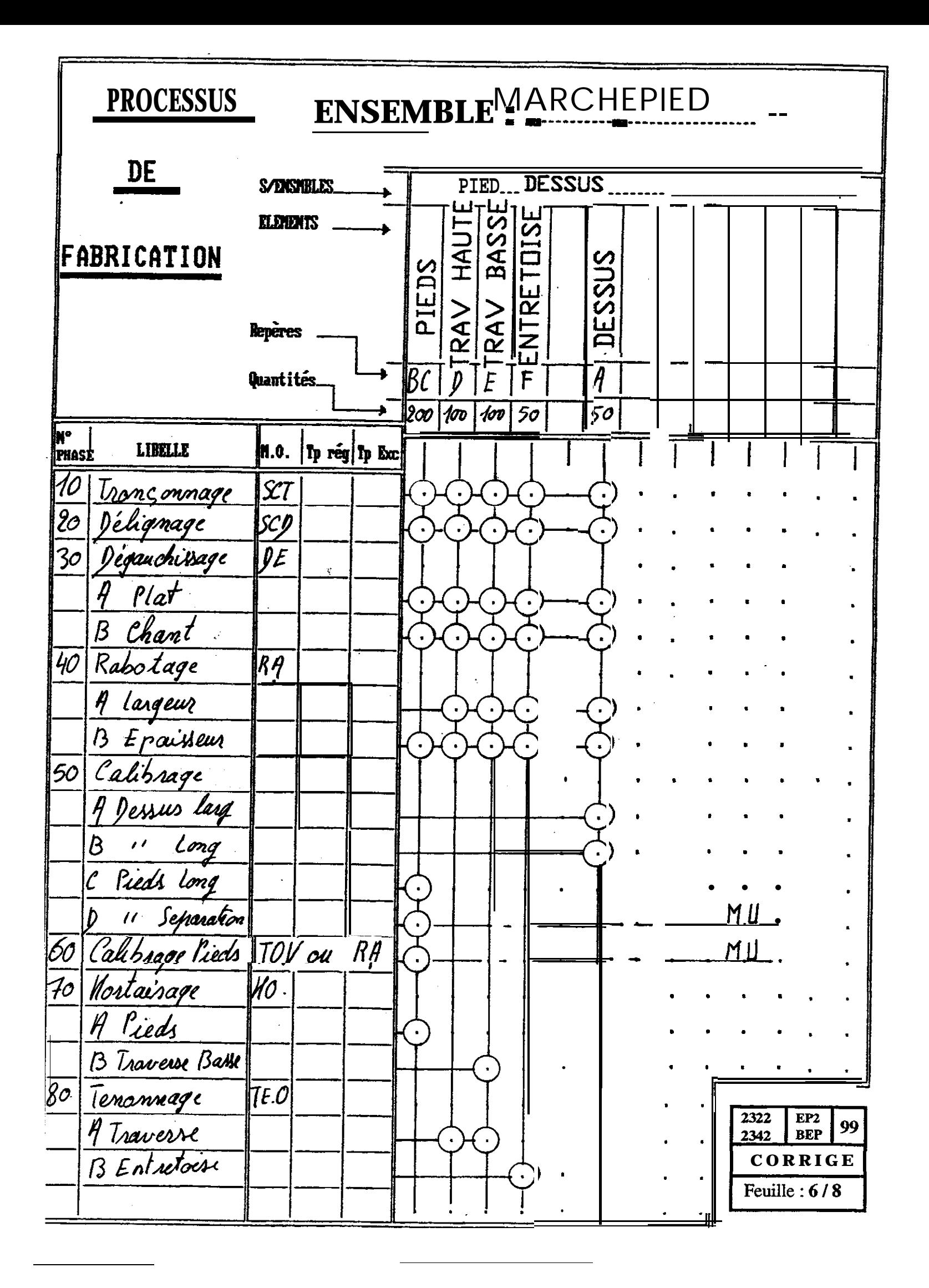

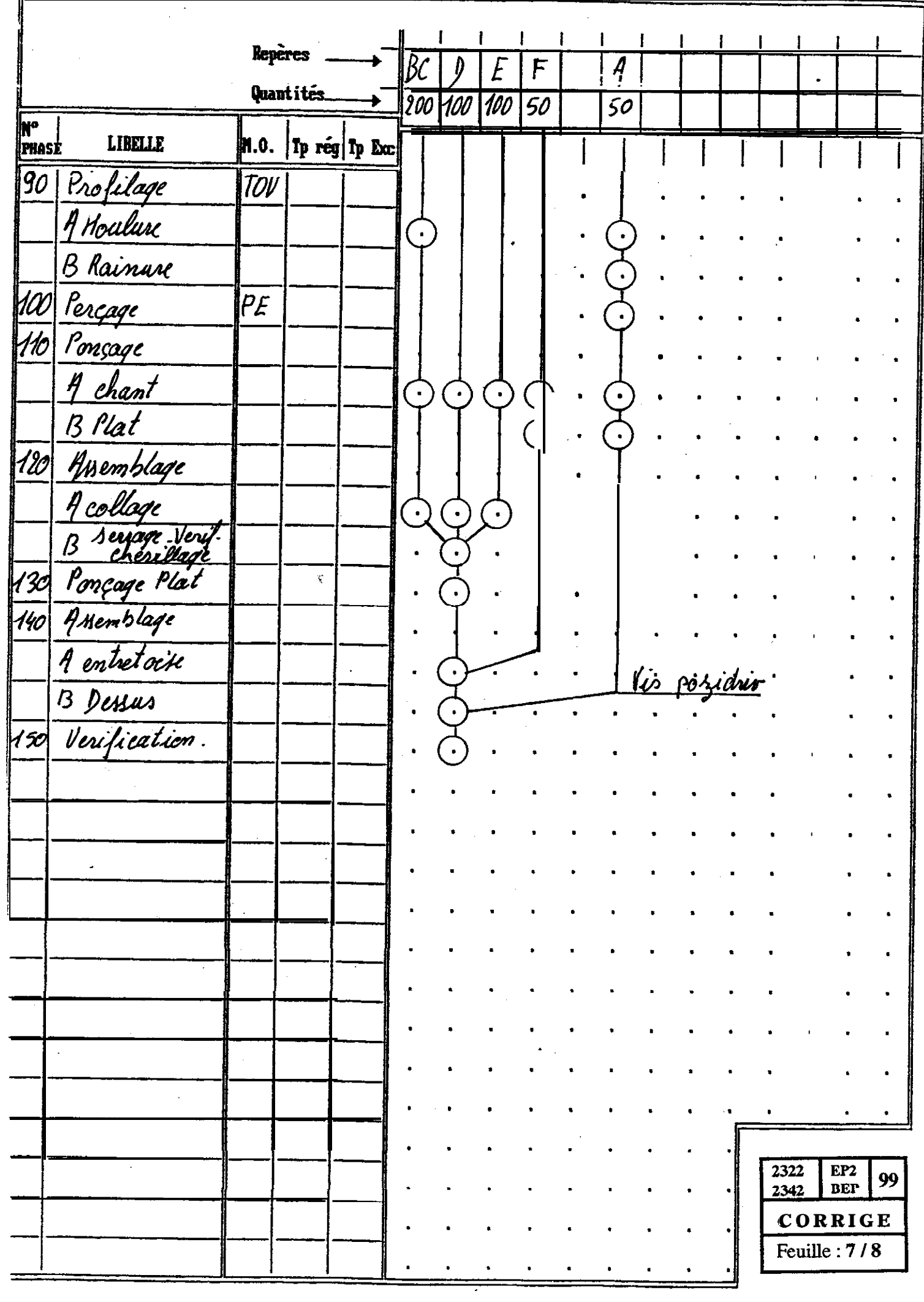

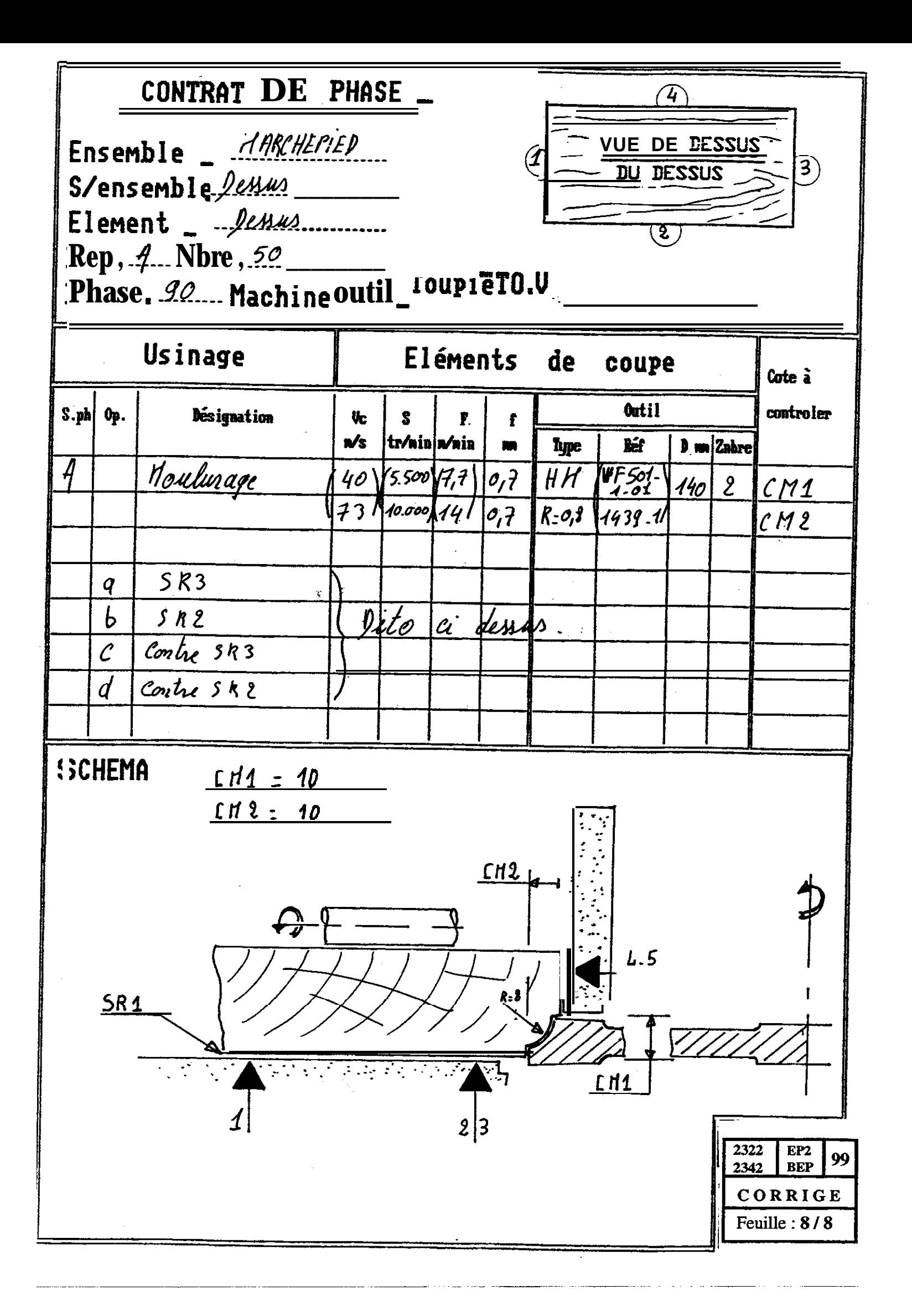